# MINISTÉRIO DA EDUCAÇÃO<br>FUNDAÇÃO UNIVERSIDADE DE BRASÍLIA

# **CONCURSO PÚBLICO** Nível Intermediário

# **Caderno de Provas Objetivas**

# LEIA COM ATENÇÃO AS INSTRUÇÕES ABAIXO.

- 1 Ao receber este caderno, confira inicialmente se os seus dados pessoais, transcritos acima, estão corretos e coincidem com o que está registrado em sua folha de respostas. Confira também o seu nome em cada página numerada deste caderno de provas. Em seguida, verifique se ele contém a quantidade de itens indicada em sua folha de respostas. Caso o caderno esteja incompleto, tenha qualquer defeito ou apresente discordância quanto aos seus dados pessoais, solicite ao fiscal de sala mais próximo que tome as providências cabíveis, pois não serão aceitas reclamações posteriores nesse sentido.
- 2 Quando autorizado pelo chefe de sala, no momento da identificação, escreva, no espaço apropriado da folha de respostas, com a sua caligrafia usual, a seguinte frase:

Conforme previsto em edital, o descumprimento dessa instrução implicará a anulação das suas provas e a sua eliminação do concurso.

- 3 Não se comunique com outros candidatos nem se levante sem autorização de fiscal de sala.
- 4 Na duração das provas, está incluído o tempo destinado à identificação que será feita no decorrer das provas — e ao preenchimento da folha de respostas.
- 5 Ao terminar as provas, chame o fiscal de sala mais próximo, devolva-lhe a sua folha de respostas e deixe o local de provas.
- 6 A desobediência a qualquer uma das determinações constantes em edital, no presente caderno ou na folha de respostas poderá implicar a anulação das suas provas.

#### **OBSERVAÇÕES**

- Não serão conhecidos recursos em desacordo com o estabelecido em edital.
- Informações adicionais: telefone 0(XX) 61 3448-0100; Internet-www.cespe.unb.br.
- É permitida a reprodução deste material apenas para fins didáticos, desde que citada a fonte.

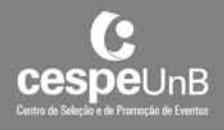

De acordo com o comando a que cada um dos itens a seguir se refira, marque, na folha de respostas, para cada item: o campo designado com o código C, caso julgue o item CERTO; ou o campo designado com o código E, caso julgue o item ERRADO. A ausência de marcação ou a marcação de ambos os campos não serão apenadas, ou seja, não receberão pontuação negativa. Para as devidas marcações, use a folha de respostas, único documento válido para a correção das suas respostas.

### CONHECIMENTOS BÁSICOS

#### Texto para os itens de 1 a 20

- <sup>1</sup> Há gente no Brasil interessada em importar dos Estados Unidos da América (EUA) o Teach for America, o mais bem-sucedido programa feito para atrair os melhores
- <sup>4</sup> estudantes de ensino médio para a carreira de professor. No Brasil, os professores têm saído da parte menos qualificada da pirâmide — justamente aquela habitada por 20% dos alunos
- <sup>7</sup> com o mais baixo rendimento escolar do país. Qualquer iniciativa para mudar isso será mais do que bem-vinda.
- O Teach for America consegue atrair os mais talentosos alunos para a docência oferecendo-lhes algo bem concreto. Depois de dois anos no papel de professor de escola pública — tempo mínimo de estada no programa —, esses
- <sup>13</sup> jovens ingressam quase que automaticamente em algumas das maiores empresas americanas, com as quais o Teach for America estabeleceu uma produtiva parceria. Para as empresas,
- <sup>16</sup> recrutar gente que passou por lá significa encurtar o complicado processo de busca por bons profissionais. Pela estreita peneira do programa só passam os realmente capazes.
- <sup>19</sup> Para se ter uma ideia, apenas os alunos de ótimo boletim têm direito à inscrição e, ainda assim, 85% deles ficam de fora. É essa rigorosa seleção que atrai os próprios estudantes.
- <sup>22</sup> Sobreviver a ela é um sinal claro de excelência, algo que faz todo mundo querer ostentar um carimbo do Teach for America no currículo.
- <sup>25</sup> No final, uma parcela deles acaba optando pela carreira de professor, coisa que jamais haviam pensado antes. A maioria, no entanto, acaba deixando o programa depois dos
- <sup>28</sup> dois anos previstos, mas não sem antes causar um impacto gigantesco no nível do ensino. Os estudantes certamente irão beneficiar-se desse empurrão ao longo de toda a vida escolar.
- 31 Mais do que isso: muitos dos que já passaram pelo Teach for America continuam envolvidos com educação, em diferentes graus e áreas de atuação. Por tudo isso, não faria mal ao Brasil
- <sup>34</sup> trilhar caminho parecido.

Mônica Weinberg. Tomara que dê certo. Internet: <veja.abril.com.br> (com adaptações).

Considerando as ideias do texto, julgue os itens que se seguem.

- 1 Passar pelo Teach for America implica sucesso profissional garantido.
- 2 Embora a permanência do estudante no programa Teach for America seja curta, seus efeitos contribuem para a melhoria da qualidade da educação pública nos EUA.
- 3 De acordo com o texto, por ser mal remunerada e desvalorizada perante a sociedade, a carreira de professor não tem sido uma opção para os jovens estudantes brasileiros.
- 4 Ainda que o objetivo do Teach for America seja atrair os melhores alunos para a docência, poucos optam definitivamente pela carreira de professor.
- 5 Infere-se do texto que a pouca qualificação dos professores influencia a qualidade da educação.
- 6 O estímulo oferecido aos estudantes pelo Teach for America é a possibilidade de ser contratado por uma grande empresa americana.

No que se refere à estrutura textual e a aspectos gramaticais do texto, julgue os itens a seguir.

- 7 Na linha 27, dado o sentido da palavra "maioria", a forma verbal "acaba" poderia, sem prejuízo para a correção gramatical do texto, estar flexionada na 3.ª pessoa do plural.
- 8 O termo "gente" (l.1) exerce a função de sujeito da oração em que se insere.
- 9 Na linha 10, o pronome "lhes" poderia ser substituído por os, sem prejuízo da correção gramatical do texto, dada a possibilidade de dupla regência do verbo oferecer.
- 10 Na linha 12, a supressão da vírgula não prejudicaria a correção do texto, devido à presença do travessão, que também é sinal indicativo de pausa.
- 11 O termo "lá" (l.16) está empregado em referência a "escola pública" (l.11-12).
- 12 Em "Pela estreita peneira do programa só passam os realmente capazes" ( $\ell$ .17-18), o sujeito da oração está indeterminado.
- 13 Em razão do contexto, o acento gráfico empregado na forma verbal "têm" (l.19) é obrigatório.
- 14 Na linha 22, a substituição do pronome "ela" por rigorosa seleção manteria o sentido e a correção gramatical do texto.

Considerando aspectos lexicais e tipológicos do texto, julgue os itens subsequentes.

- <sup>15</sup> A expressão "Por tudo isso" (R.33) poderia ser substituída, sem prejuízo à correção gramatical e à coerência do texto, por Contudo.
- 16 Em "importar dos Estados Unidos da América" ( $\ell$ .1-2), a preposição de, contida em "dos", expressa ideia de procedência.
- 17 No trecho "tempo mínimo de estada no programa"  $(l.12)$ , o vocábulo "estada" poderia ser substituído por estadia, sem prejuízo do sentido do texto.
- 18 No texto, o vocábulo "peneira" (l.18) é empregado em sentido figurado.
- 19 Há, no texto, elementos que permitem classificá-lo como dissertativo-argumentativo.
- 20 Em "É essa rigorosa seleção que atrai os próprios estudantes"  $(0.21)$ , o emprego da expressão "É ... que", dispensável à estrutura sintática do período, tem valor enfático.

Acerca do processo eleitoral brasileiro, julgue os seguintes itens.

- 21 Ao ocupante do cargo de senador é permitida, apenas uma vez, a reeleição.
- 22 Somente podem apresentar candidato a presidente da República os partidos políticos que tenham tido o mínimo de 5% dos votos, em três estados, na eleição anterior para o Legislativo Federal.

Julgue os itens a seguir, relativos à atualidade internacional.

- 23 Em 2010, a Venezuela tornou-se membro pleno do MERCOSUL.
- 24 O Brasil ocupa, no biênio 2010-2011, um lugar de membro não permanente no Conselho de Segurança das Nações Unidas.

Julgue os seguintes itens, acerca da atualidade brasileira.

- 25 A expectativa de vida da população brasileira está aumentando e a maior parte dessa população encontra-se em área urbana.
- 26 O governo federal, apesar de ter encerrado o programa nuclear para a geração de energia elétrica, manteve as usinas de Angra I e II.

Com base na Lei n.º 8.112/1990, julgue os itens de 27 a 35.

- 27 Na hipótese de o servidor público praticar nepotismo sob sua chefia imediata, a penalidade atribuída pelo regime jurídico dos servidores federais, via de regra, é a suspensão pelo prazo de trinta dias.
- 28 Em caso de penalidade por advertência, a ação disciplinar prescreve em cento e oitenta dias.
- 29 O prazo para a conclusão do processo disciplinar é de, no máximo, sessenta dias, contados da data de publicação do ato que constituir a comissão, sendo admitida a sua prorrogação por mais sessenta dias, quando as circunstâncias o exigirem.
- 30 O servidor público pode ascender na carreira mediante promoção e progressão, hipóteses que interrompem o tempo de exercício efetivo, de forma que este passa a ser contado a partir do novo posicionamento na carreira.
- 31 Os servidores efetivos cumprem jornada de trabalho fixada em razão das atribuições pertinentes aos respectivos cargos, respeitada a duração máxima do trabalho semanal de 44 horas.
- 32 É vedado ao servidor em estágio probatório a cessão a outro órgão ou entidade para ocupar qualquer cargo de provimento em comissão até o decurso do prazo do estágio e a eventual aprovação do servidor pelo órgão competente, sob pena de desvirtuamento da função.
- 33 Na hipótese de reintegração decorrente de decisão administrativa ou judicial, o servidor deve ser ressarcido de todas as vantagens e, caso o cargo anteriormente ocupado esteja provido, o seu eventual ocupante deve ser reconduzido ao cargo de origem, sem direito à indenização, ou aproveitado em outro cargo ou, ainda, posto em disponibilidade.
- 34 O auxílio-moradia deve ser suspenso no dia posterior à comunicação de falecimento ou de exoneração do servidor, de colocação de imóvel funcional à disposição do servidor ou de aquisição de imóvel próprio pelo servidor.
- 35 É vedada a percepção de vencimento de cargo ou emprego público efetivo com proventos da inatividade, salvo quando os cargos de que decorram essas remunerações forem acumuláveis na atividade, na forma estabelecida pela Constituição Federal.

Com base no Código de Ética dos Servidores Públicos, julgue os itens seguintes.

- 36 Considere que um servidor público, profundamente insatisfeito com seu trabalho, execute, diariamente, suas tarefas com impaciência e utilize, com o objetivo de dificultar o acesso do público à sua repartição, uma série de artifícios para procrastinar a prestação de serviços. Nessa situação, a conduta do servidor, embora reprovável do ponto de vista moral, não constitui violação ao Código de Ética dos Servidores Públicos.
- 37 Suponha que Ana, servidora de uma fundação pública, tente convencer seu colega André, também servidor público, a aceitar de um empresário gratificação pelos serviços prestados, e ele, indignado, rechace a proposta, dizendo-lhe que nada mais fez que cumprir seus deveres. Suponha, ainda, que, alguns dias depois, André aceite do referido empresário uma oferta de emprego para seu filho recém-formado. Nessa situação, a atitude de André, por não estar prevista no Código de Ética dos Servidores Públicos, não é passível de reprimenda.
- 38 A conscientização de cada servidor público quanto à preservação da honra e da tradição dos serviços públicos decorre do desempenho de sua função com dignidade, decoro, zelo e eficácia.
- 39 No exercício de suas funções, o servidor público jamais deve esquecer o elemento ético de sua conduta, visto que suas decisões não se resumem ao legal ou ilegal, ao oportuno ou inoportuno, ao conveniente ou inconveniente.
- 40 A remuneração do servidor é custeada pelos tributos que ele mesmo paga, direta ou indiretamente, e, como cidadão, integrante da sociedade, tem o direito de auditar pessoalmente as contas públicas e os gastos do órgão a que pertence.

Considerando uma corrida de Fórmula 1 com a participação de 22 carros e 22 pilotos igualmente competitivos, julgue os itens que se seguem.

- 41 Se sete carros quebrarem durante a corrida e seus pilotos forem obrigados a abandoná-la antes da bandeirada final, então a quantidade de maneiras diferentes de se formar a dupla dos primeiros classificados será inferior a 200.
- 42 A quantidade de maneiras diferentes de se formar o pelotão de largada, apenas com os três primeiros pilotos classificados no treino classificatório, é superior a 9.000.

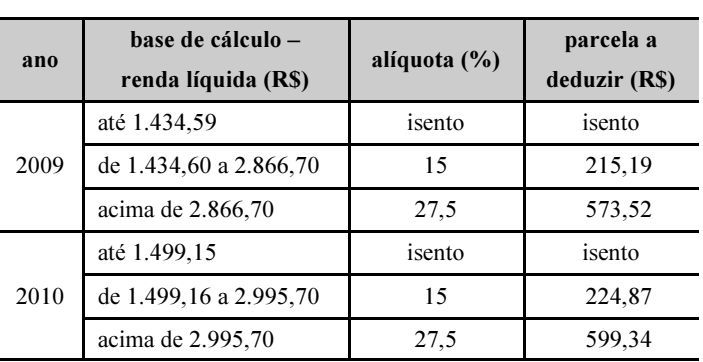

Considerando a tabela acima, referente aos índices de incidência e descontos do imposto de renda de pessoa física (IRPF) brasileiro, para os meses dos anos de 2009 e 2010, julgue os itens seguintes.

- 43 É correto afirmar que, de 2009 para 2010, a tabela de IRPF foi reajustada, para cima, em mais de 5%.
- 44 Se um indivíduo teve, em determinado mês de 2009, renda líquida de R\$ 2.500,00, então, nesse mês, o seu salário líquido foi inferior a R\$ 2.350,00.

A respeito de juros simples e compostos, julgue os itens que se seguem.

- 45 Considere que, no regime de juros simples, um título de valor nominal igual a R\$ 60.000,00 e que vença em 12 meses esteja sendo liquidado com 3 meses de antecedência. Nesse caso, se for de 36% ao ano a taxa nominal de juros corrente, o devedor terá um desconto racional, "por dentro", superior a R\$ 4.900,00.
- 46 Considere que um capital de R\$ 40.000,00 seja aplicado em um fundo de investimentos e, ao final de 12 meses, o montante líquido atinja o dobro do capital inicial. Nesse caso, a taxa mensal de juros líquida, no regime de capitalização simples, é superior a 9%.

#### Casados e independentes

Um novo levantamento do IBGE mostra que, no Brasil, o número de casamentos em que pelo menos um dos cônjuges está na faixa dos 60 anos cresce, desde 2003, a um ritmo 60% maior que o observado na população brasileira como um todo, e um fator determinante é que cada vez mais pessoas nessa idade estão no mercado de trabalho, o que lhes garante a independência financeira necessária para o matrimônio. Segundo o IBGE e a OIT, entre 2003 e 2008, o aumento no número de casamentos em que pelo menos um dos cônjuges tinha idade acima de 60 anos foi de 44%, enquanto, na população brasileira, houve um aumento de 28%; a população com mais de 60 anos de idade e que continua no mercado de trabalho passou de 31%, em 2003, para 38%, em 2008.

Demografia. In: Veja, 21/4/2010, p. 112-3 (com adaptações).

Com base no texto acima, julgue os itens subsequentes.

- 47 Se, em 2003, havia mais de dois milhões de pessoas com mais de 60 anos de idade e que estavam no mercado de trabalho, então a população brasileira com mais de 60 anos, nesse mesmo ano, era superior a 6,4 milhões de pessoas.
- 48 De acordo com o texto, entre 2003 e 2008, a quantidade de casamentos em que um dos cônjuges tinha idade acima de 60 anos de idade foi 60% superior à quantidade de casamentos entre pessoas de outras faixas etárias.

Julgue os itens seguintes, acerca de proporções.

- 49 Considere que um veículo, com o tanque de combustível cheio, tenha autonomia para rodar durante 5 horas e que, em determinado dia, seu proprietário, não percebendo um vazamento de combustível, rode apenas 3 horas depois de encher o tanque. Nessa situação, sendo contínua e constante a quantidade de combustível que vaza do tanque, então o vazamento de  $\frac{1}{2}$  do combustível no tanque ocorre em  $\tilde{1}$ 9 menos de 40 minutos.
- 50 Considere que, em um concurso público, para cada três candidatos inscritos aos cargos de nível superior, haja sete candidatos inscritos aos cargos de nível médio, totalizando 5.800 candidatos. Nessa situação, é correto afirmar que há 2.320 candidatos aos cargos de nível médio a mais que os candidatos aos cargos de nível superior.

#### RASCUNHO

# CONHECIMENTOS ESPECÍFICOS

Com relação a segurança, protocolos, ferramentas e procedimentos utilizados na Internet, julgue os próximos itens.

- 51 O protocolo de transmissão de dados mais utilizado na Internet, comumente visto em diversas URL, é o WWW, que utiliza a porta 80 e é bastante flexível, possibilitando a utilização de linguagens de programação para a criação de páginas dinâmicas.
- 52 Uma maneira de proteger o computador de um ataque de phishing é, no caso de recebimento de e-mails de instituições financeiras ou governamentais suspeitos, nunca clicar os links, fornecer dados sigilosos ou executar programas fornecidos no e-mail. Ao invés disso, deve-se procurar o sítio oficial da instituição ou telefone para se informar sobre a solicitação feita por e-mail.
- 53 O Google, uma das ferramentas de pesquisa mais utilizadas na atualidade, possibilita a realização de pesquisas avançadas. A busca de arquivos no formato PDF, por exemplo, pode ser realizada por meio da utilização do comando filetype:pdf juntamente com os argumentos de busca.
- 54 No acesso a uma página da Internet, é comum a utilização do protocolo HTTP, que, no Internet Explorer, pode ser visualizado no canto esquerdo da barra de endereços. Em sítios seguros, normalmente ocorre a substituição desse protocolo pelo HTTPS, que utiliza, por padrão, criptografia e protocolo TCP na porta 80.

Acerca do uso de tecnologias na educação, julgue os itens subsequentes.

- 55 Os protocolos FTP e HTTP possibilitam a transferência de arquivos do computador de uma faculdade para o computador do aluno.
- 56 O Moodle, software livre utilizado para a criação de páginas web dinâmicas, dispõe de diversos módulos para gerir e configurar cursos ministrados a distância, como os módulos para criação de fóruns, questionários e chats.
- 57 O acesso remoto ao computador de uma universidade para a utilização de uma ferramenta específica nele instalada pode ser realizado por meio de softwares como o VNC ou o LogMeIn.

Com relação às tecnologias utilizadas na Internet e intranet, julgue os itens a seguir.

- 58 Intranet designa basicamente o sítio interno de uma corporação, distinguindo-se da Internet por ser uma rede isolada e segura, que não requer o uso de senhas para acesso de usuários.
- 59 A tecnologia power line communication (PLC) possibilita a transmissão de dados através das redes de energia elétrica, utilizando-se uma faixa de frequência diferente da normalmente utilizada na rede elétrica para a distribuição de energia.
- 60 O podcast, um formato de compressão de áudio, disponibiliza um conjunto de ferramentas que facilitam a publicação e a distribuição em blogs de mensagens gravadas nesse formato.

Acerca dos conceitos básicos e modos de utilização da informática, julgue os itens a seguir.

- 61 No modelo de desenvolvimento de software iterativo, as atividades do processo são realizadas de maneira sequencial, iniciando-se uma após o término da outra, e com muitas interações entre as partes do sistema que já existem.
- 62 O erro fatal signal 11, que pode ocorrer durante a instalação do Linux, deve ser resolvido ligando-se o cache da CPU na BIOS.
- 63 A computação em grade (grid computing) constitui solução para a interligação de servidores ou estações de trabalho para simular um único supercomputador formado por nodos.
- 64 Uma estação de trabalho (workstation) pode ter capacidade para a utilização de sistemas multiprocessados, com expansão de memória RAM superior a 10 gigabytes.
- 65 O Pentium Dual Core, tipo de processador Intel da linha Mobile, possui núcleo duplo, memória interna de 32 KB, cache L2 de 1 MB e tecnologia de 65 nm.

A respeito dos procedimentos, aplicativos e dispositivos para armazenamento de dados e cópia de segurança, julgue os seguintes itens.

- 66 Para a restauração de dados, é necessário utilizar o backup normal e o último backup incremental.
- 67 No backup diferencial, o aplicativo do Windows XP Pro considera apenas os arquivos com atributo de arquivamento marcados.
- 68 A utilização do espelhamento de disco RAID 1 como forma de cópia de segurança é suficiente para a garantia da redundância do ambiente, o que torna desnecessária a realização de backup normal.
- 69 Após realização do backup, as cópias de segurança devem ser armazenadas em local seguro, em ambiente diferente do ambiente de armazenamento dos dados originais, e ser acessadas somente em caso de perda dos dados originais.
- 70 A periodicidade de realização de um backup deve ser definida por meio de uma política de segurança da informação, devendo-se observar as normas de classificação da informação, o gerenciamento de mídias removíveis e tabelas de temporalidade.

Com relação aos conceitos de organização e gerenciamento de arquivos, pastas e programas, julgue os itens que se seguem.

- 71 O recurso de desfragmentação do Windows XP é uma ferramenta de sistema utilizada para identificar e reparar os arquivos com erros no disco rígido.
- 72 Durante a formatação de um disco, é possível escolher o sistema de arquivos e o tamanho dos *clusters* de uma unidade que se pretende criar.
- 73 O Windows XP permite a criação de uma hierarquia de pastas limitada à quantidade de 10 subpastas dentro da pasta principal. Acima dessa quantidade, outra pasta deve ser criada para o armazenamento de arquivos.
- 74 A tabela de alocação de arquivos (FAT) é um sistema de arquivos que permite a localização dos clusters em um disco, para que um arquivo seja aberto.

No que se refere aos principais aplicativos comerciais para edição de textos, planilhas, materiais escritos e audiovisuais, julgue os itens subsequentes.

- 75 No BROffice, o ambiente de aplicativos integrados não oferece condições de acesso à opção de abertura de arquivo, via Calc, de documento de texto, planilha ou apresentação.
- 76 No MSWord, a edição das quebras de um documento disponível no *menu* Formatar, opção Quebra, da barra de ferramentas, pode ser usada para dividir uma página, coluna ou seções do texto.
- 77 Para instalar um aplicativo freeware, o usuário não precisa ter permissão de administrador local da máquina.
- 78 No Excel, uma célula de resultado, também conhecida como célula de absorção, deve ser preenchida com conteúdo antecedido dos seguintes sinais:  $=$  (igual),  $\omega$  (arroba),  $+$  (mais) ou  $-$  (menos).
- 79 Uma forma de se fazer a impressão de slides do PowerPoint é organizá-los por meio de folhetos, podendo ser impressos até 6 slides por página.
- 80 Ferramentas como o Corel e o MSVisio podem ser úteis na confecção e edição de imagens vetoriais que se pretenda inserir em documentos de diversos formatos.

```
1 <?
2 \sin \arctan x = \arctan (\text{"one", "two", "three", "four", "five");}3 $out array = array slice ($in array, 0, 3);
4 foreech ($out array as $current)
5 echo $current . "<br>";
6 echo "<p>";
7 $out array = array slice ($out array, 1);
8 foreech ($out array as $current)
```
9 echo \$current . "<br>";

 $10$  ?>

Considerando o trecho de programa PHP 5.0 acima, julgue os itens a seguir.

- 81 No referido programa, emitem-se as palavras com letras maiúsculas em dois grupos, separados por um espaço em branco.
- 82 Quando o programa acima for executado, four será a sexta palavra a ser emitida na saída.
- 83 As linhas 4 e 8 contêm erro de sintaxe.

```
1 < 22 $msq1="Ola";
3 $msg2="Hello";
4 $msg3="Bonjour";
5 $language=substr($HTTP_ACCEPT_LANGUAGE, 0, 2);
6 if (\frac{\text{Slanguage}}{\text{def}})7 {echo "$msg1";}
8 elseif ($language == "fr")
9 {echo "$msq2"; }
10 else
11 {echo "$msg3";}
12 22
```
Considerando o trecho de programa acima, julgue os itens que se seguem.

- 84 Observa-se que, nesse programa, não há aninhamento (nesting) das estruturas de controle.
- 85 Para que seja corretamente realizada a tarefa a que o programa se destina, as linhas 9 e 11 devem ter suas posições trocadas.
- 86 O referido programa tem por finalidade alterar o tamanho da fonte.

Com relação ao ambiente de desenvolvimento integrado Delphi 8, julgue os próximos itens.

- 87 A barra de títulos da janela principal exibe os títulos dos projetos recentemente acessados.
- 88 A janela Object Inspector, composta de uma caixa de seleção de objetos e das guias Properties, Events e Methods, possibilita acessar as principais propriedades e eventos de um componente.
- 89 A barra de *menus*, que se localiza na janela principal, possibilita acessar os principais comandos e configurações do ambiente e a caixa de ferramentas.
- 90 A caixa de combo localizada na janela principal possibilita ao usuário definir a configuração da área de trabalho.

Julgue os itens a seguir, referentes à criação de funções no Microsoft SQL Server 2000.

91 A função minha data, apresentada a seguir, permite visualizar as colunas do tipo data, no formato mm/dd/yyyy, em tabelas de um banco de dados.

```
CREATE FUNCTION minha data (@datin datetime, @separator char(1))
RETURNS Nchar(20)
AS
   BEGIN
    RETURN
       CONVERT(Nvarchar(20), datepart(mm,@datin)) + @separator
       + CONVERT(Nvarchar(20), datepart(dd, @datin))+ @separator
       + CONVERT(Nvarchar(20), datepart(yy, @datin))
END
```
92 As funções Transact-SQL classificam-se em *multi-statement* quando utilizam, na sua definição, múltiplos comandos.

Acerca do processo de análise de desempenho do Microsoft SQL Server 2000, julgue os próximos itens.

- 93 No processo de investigação de queda de desempenho do banco de dados, as opções *index wizard*, plano de execução e estatísticas de query auxiliam na análise desse problema.
- 94 A instalação da ferramenta Profiler no servidor SQL Server 2000 aumenta o desempenho desse servidor.

Julgue o seguinte item, relativo ao processo de instalação do Microsoft SQL Server 2000.

95 A ordem de classificação (sort order) define como os dados serão apresentados, de modo que, na opção binary sort order, os caracteres são ordenados conforme a ordem de um dicionário, desconsiderando-se a distinção entre iniciais minúsculas e maiúsculas.

Julgue os itens a seguir, relativos às características do PostgreSQL.

- 96 No PostgreSQL, o arquivo pg\_hba.conf é o responsável pelo controle da autenticação de usuário.
- 97 O comando CREATE TABLE T1 () INHERITS (T2, T3) permite criar a tabela T1, a partir das estruturas de T2 e de T3; no entanto, caso existam nomes de colunas coincidentes nas tabelas T2 e T3 com tipos de dados diferentes, um erro será reportado e, consequentemente, a tabela T1 não será criada.
- 98 A fim de controlar a simultaneidade de transações no banco de dados, no PostgreSQL, é utilizado o modelo de bloqueios, que evita que sejam utilizados dados inconsistentes na transação.
- 99 Na versão 8 do PostgreSQL, o agrupamento de bancos de dados (*database cluster*) é gerenciado por uma única instância de um servidor de banco de dados em execução; contudo, os dados do agrupamento são armazenados em vários diretórios de dados no sistema operacional.
- 100 Caso, ao se iniciar o servidor PostgreSQL (Postmaster), ocorra o erro could not create shared memory segment. Invalid argument, uma possível solução seria verificar se o núcleo do sistema operacional está configurado para dar suporte à memória compartilhada no estilo System-V.